## **Distributed Vending Machine**

**Project Team** 

**T4**

**Team Date** 

**2021-04-14**

---------------------------- **Team Information**

201711300 류창현 201711314 송주한 201911231 강현수 201911231 남승협

## **ACTIVITY 2031 - DEFINE ESSENTAIL USE CASE**

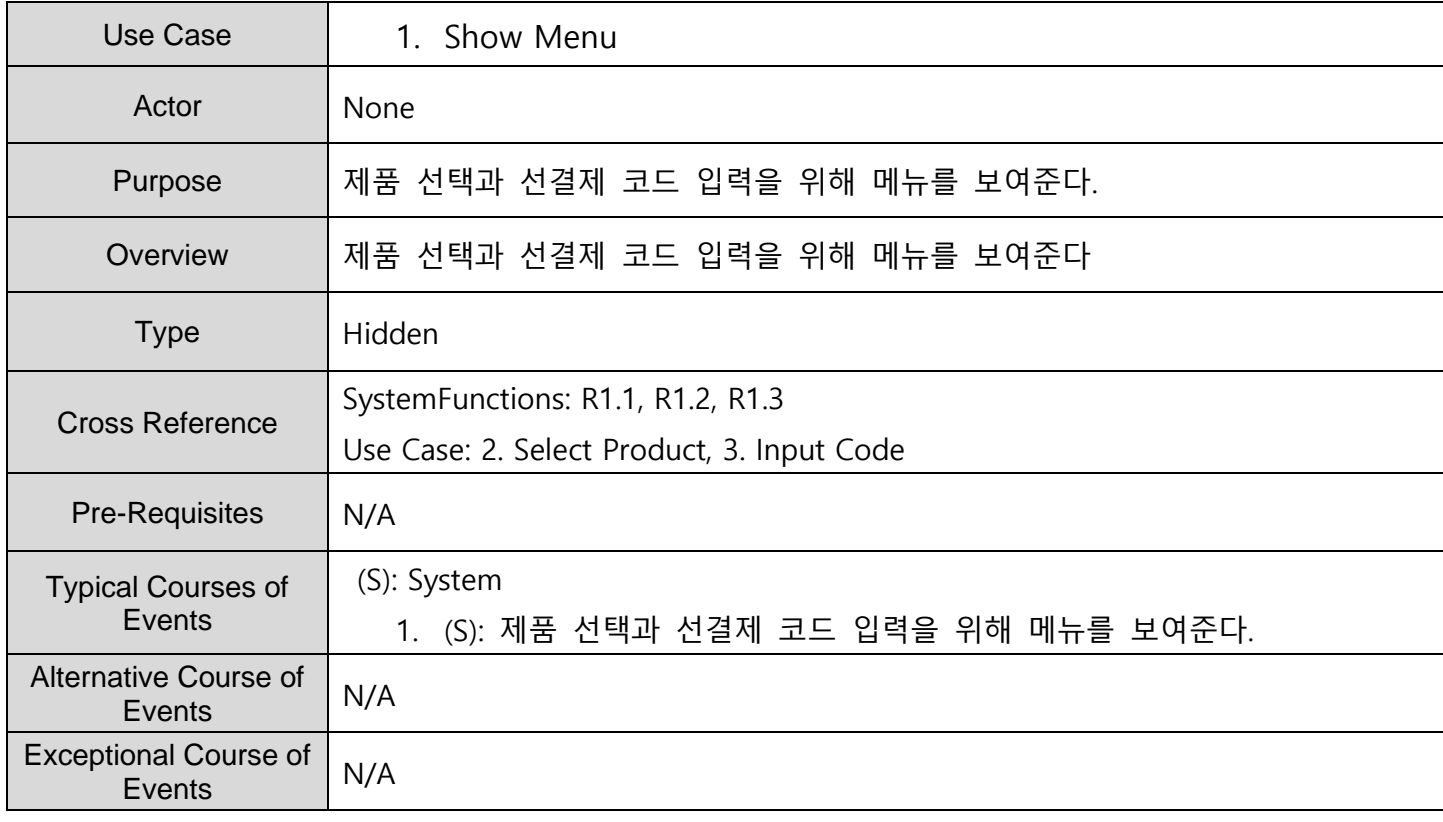

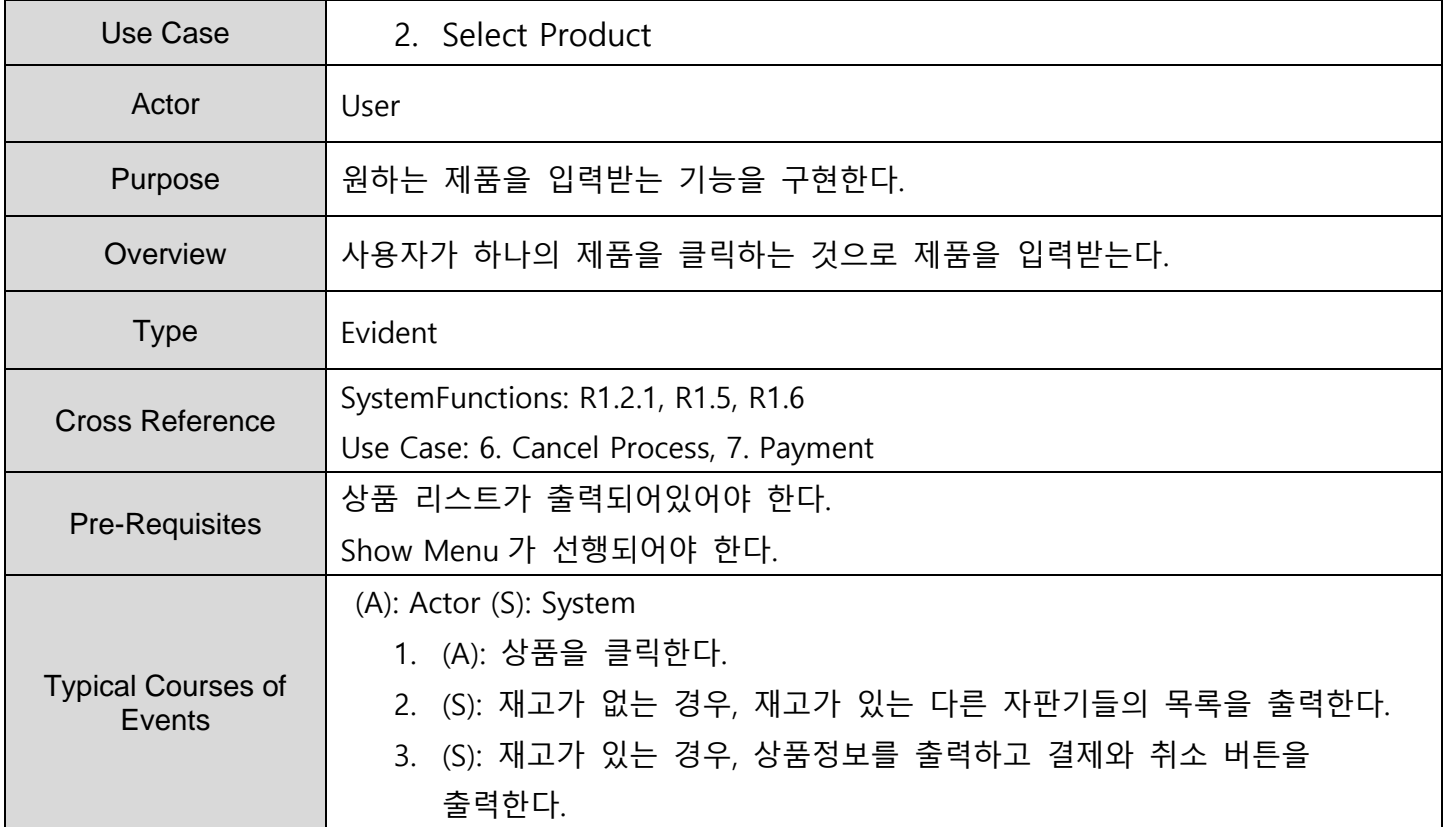

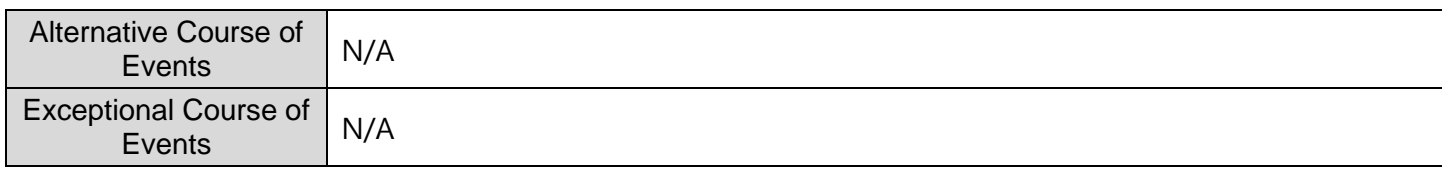

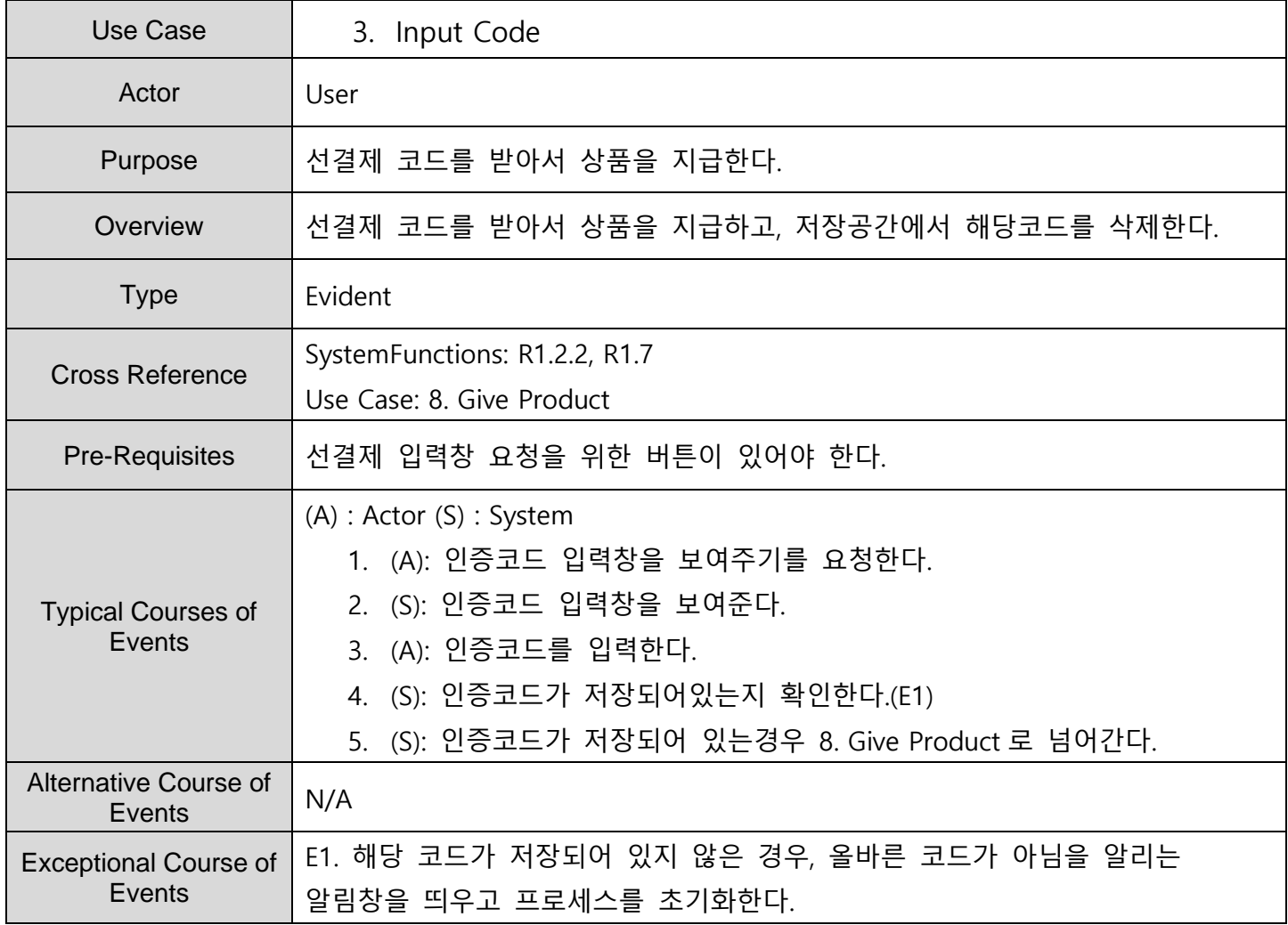

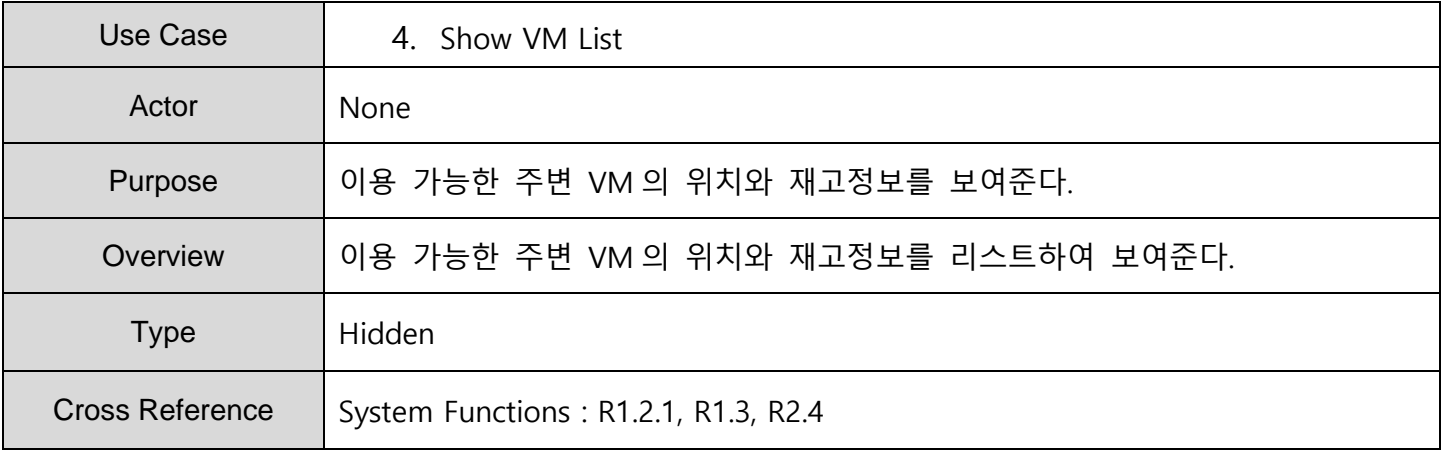

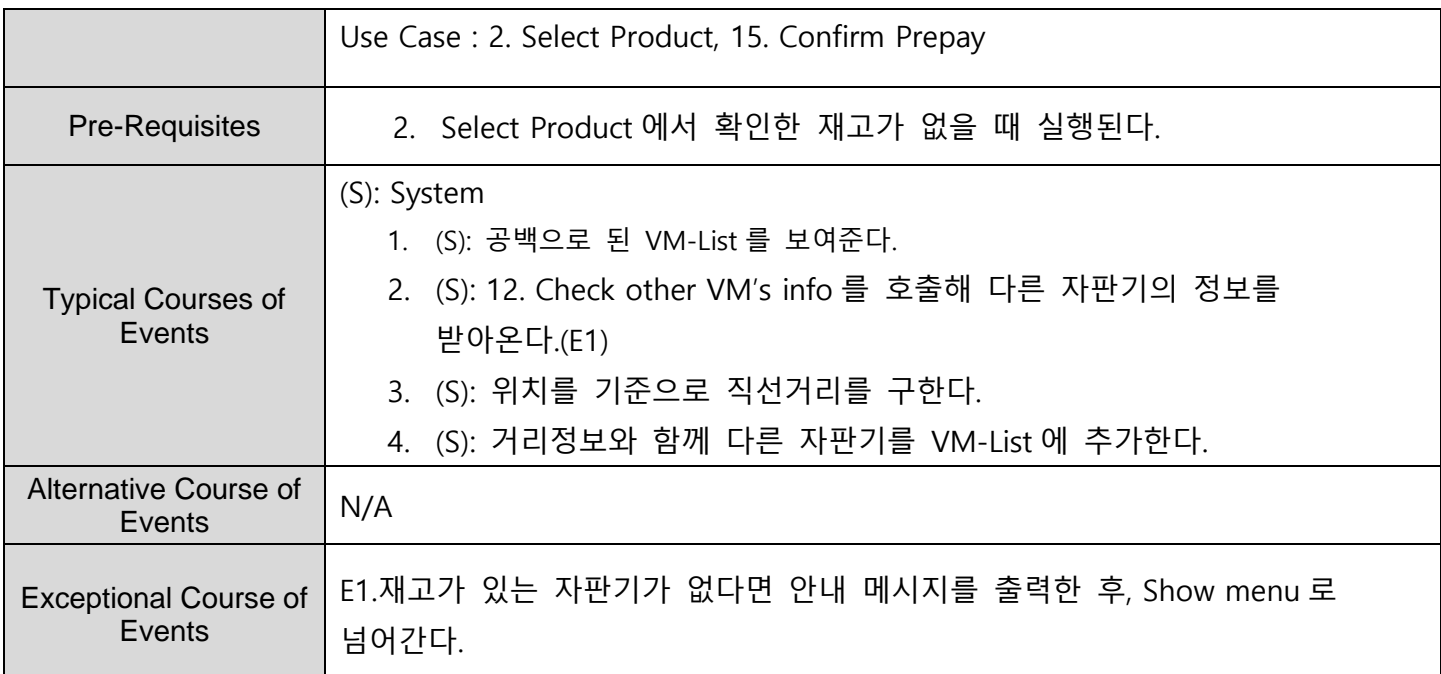

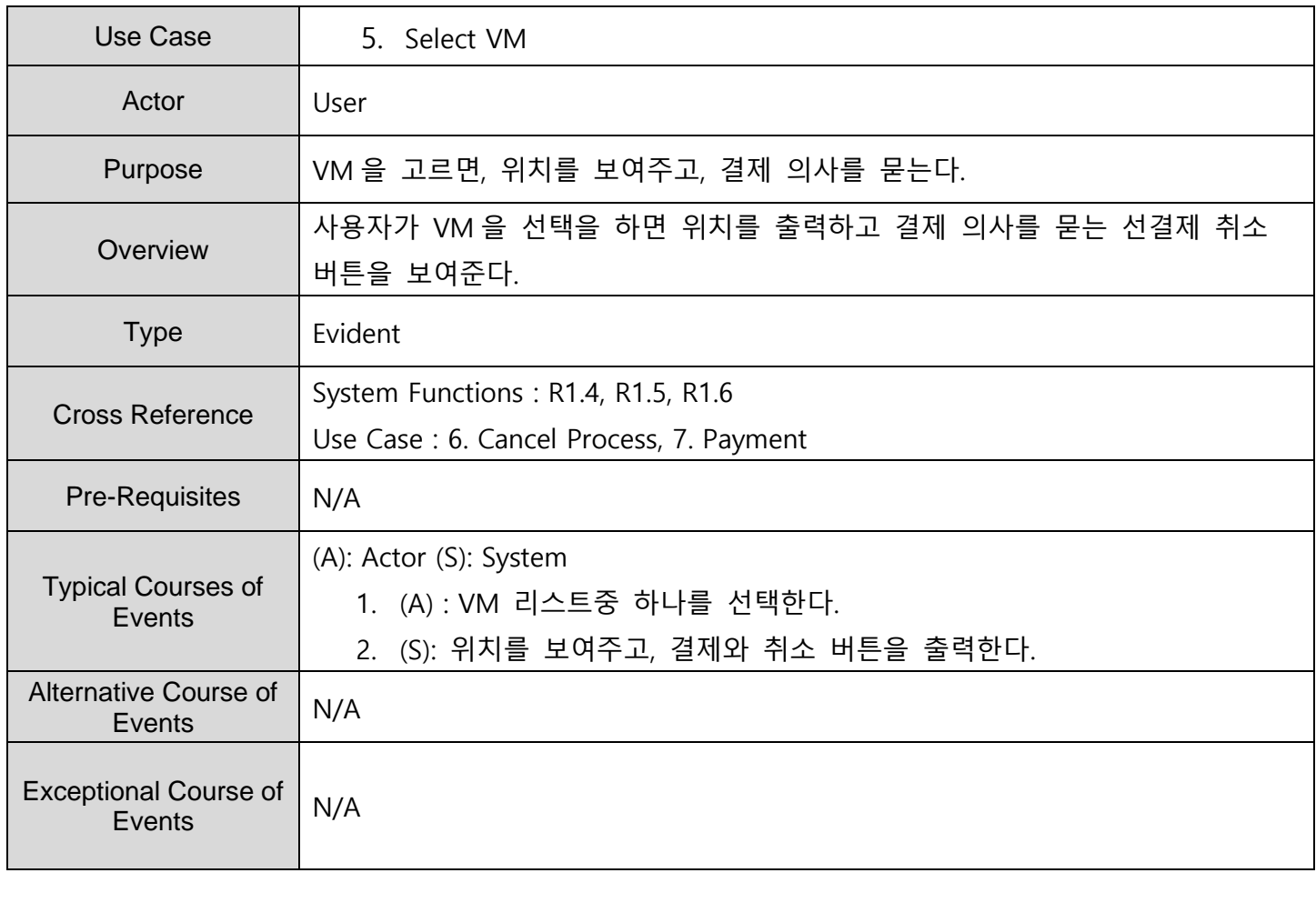

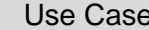

6. Cancel Process

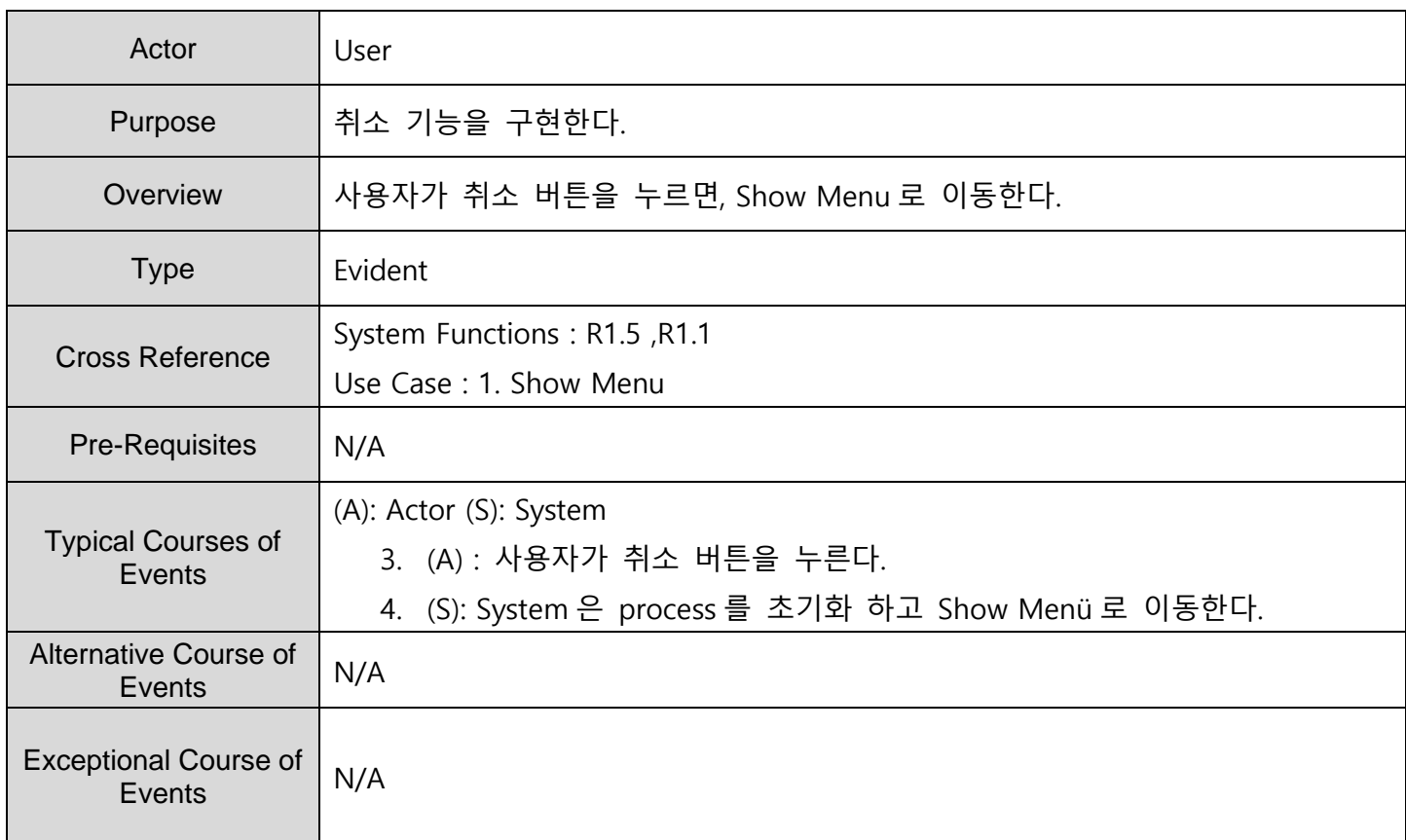

![](_page_4_Picture_282.jpeg)

![](_page_5_Picture_249.jpeg)

![](_page_5_Picture_250.jpeg)

![](_page_5_Picture_251.jpeg)

![](_page_6_Picture_243.jpeg)

![](_page_6_Picture_244.jpeg)

![](_page_7_Picture_259.jpeg)

![](_page_7_Picture_260.jpeg)

![](_page_8_Picture_256.jpeg)

![](_page_8_Picture_257.jpeg)

![](_page_8_Picture_258.jpeg)

![](_page_9_Picture_286.jpeg)

![](_page_9_Picture_287.jpeg)

![](_page_9_Picture_288.jpeg)

![](_page_10_Picture_245.jpeg)

![](_page_10_Picture_246.jpeg)

![](_page_11_Picture_124.jpeg)

![](_page_11_Picture_125.jpeg)

#### System 1. Show Menu 4. Show VM List 8. Give Product 2. Select Product 14. Receive<br>Request (10. Request Prepay) 9. Check Other<br>VM's Info  $O$  therDVM 3. Input Code 12. Confirm Prepay (11. Notify VM's Info) 5. Select VM ,<br>Use 15. Enter Admin 13. Respond Sell (6. Cancel Process) 17. Edit VM  $A$ dmin 7. Payment 18. Edit Contact 16. Edit Product

### **ACTIVITY 2032 – Refine Use Case Diagrams**

#### **ACTIVITY 2033 – Define System Sequence Diagrams**

![](_page_13_Figure_1.jpeg)

![](_page_14_Figure_0.jpeg)

![](_page_15_Figure_0.jpeg)

![](_page_16_Figure_0.jpeg)

![](_page_16_Figure_1.jpeg)

Use Case: 8. Give Product

- 1. 음료수를 지급한다.
- 2. Show Menu 로 돌아간다.

![](_page_16_Figure_5.jpeg)

![](_page_17_Figure_0.jpeg)

![](_page_18_Figure_0.jpeg)

![](_page_19_Figure_0.jpeg)

![](_page_20_Figure_0.jpeg)

![](_page_21_Figure_0.jpeg)

# **ACTIVITY 2034 – Refine Glossary**

![](_page_22_Picture_291.jpeg)

![](_page_23_Picture_31.jpeg)

#### **ACTIVITY 2035 – Define Domain Model**

![](_page_24_Figure_1.jpeg)

# **ACTIVITY 2038 – Refine System Test Case**

![](_page_25_Picture_486.jpeg)

![](_page_26_Picture_503.jpeg)

## **ACTIVITY 2039 – Traceability Analysis**

![](_page_27_Picture_8.jpeg)